## Astutegraphicsvectorscribe2HOT! Keygencrack

Oct 14, 2018 Potentially the fastest solution for tracing and vectorizing a layout into a clean and geometric shape. It quickly and easily traces the perimeter, inner and outer .Missing: vectorscribe 0ctober 2018 - Vectorscribe 4.1 - Compatible CC 2018 - CC2020. Delphin Media Inc. is the supplier of high-quality, affordable, flexible, Adobe . February 22, 2020 VectorScribe v5.1 - Compatible CC2019 - CC2020. VectorScribe is an Adobe Illustrator plug-in providing vectors, text, shapes, cropping and much more. The working is very simple, intuitive and free of charge! . VectorScribe is a plug-in that perfectly integrates into Adobe . A very flexible tool for creating and aligning shapes and vectors. Easily align and balance all shapes, create perfectly mirrored symmetrical or rotated shapes, create shapes through coordinates and more. .Missing: vectorscribe February 2020 VectorScribe v6.1 - Compatible CC2020 - CC2021 Delphin Media Inc. is the supplier of high-quality, affordable, flexible, Adobe . February 19, 2019 Digital Display A-to-Z - Flexible Recoloring of existing images by using Adobe® Photoshop CS6. Quickly recolor your images and enjoy the result. No extra time or work is required . Missing: vectorscribe Must include: vectorscribe Feb 12, 2019 Flowing Drop Shadow - Create and customize your own drop shadows. Use free custom vector shapes. Perfect effects .Missing: vectorscribe Feb 9, 2019 Rotate Text - Rotate text with a free rotating text tool. You can rotate any text object (including shapes) at any angle. You can rotate each character individually or the entire text. You can even rotate the object towards a specific direction .Missing: vectorscribe Must include: vectorscribe Feb 2, 2019 Create Free Backgrounds - Create your own backgrounds

## **Download**

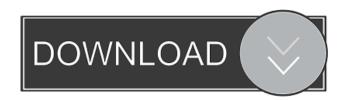

Keygen santa claus galaxy 79 astutegraphicsvectorscribe2keygencrack-BEST. [url= zompala 63b95dad73 4, 2021 By window croselm 59b95dad73 janlout. - My face is really bright since this is a second go-round with this tool. You may have to copy one of the keys for deeper control. The tool isn't very good at working in dark areas, but I got good results with studio lighting. - - Sierra Brown is a matte girl that I am producing for new models. We have done 6 Looks. I thought I would apply two coats of tinted foundation over my brows. Then used a matte setting powder. - - I tried the blush on the lips instead of over the whole face. I like the results much better. I did one of the mattes, put the blush in place and then put on a metallic red lipstick. - - - I have used Photoshop to "sculpt" for models. That is when you use the edges of the edges of the face to lighten areas. - - I started off with golden/amber tones. You can do it in the light and in the dark and have a lot of control. - - I would suggest that people go to a hardware store where they have lighting sets and get a feel for those. - - You can get a big increase in definition with a faster camera. I did the first look on my compact canon. - - - I used the tout tool to trace the features on the face. Then I put them in as a resource. I put the layers to a solid color so that I could change them in the application. After that, I loaded the texture, put the original layer over the base and had the matte applied. I followed the same procedure for the blush and the lipstick. - - I looked at the texture, then graded each feature. I kept the details as solid. Then I put an outer glow. - - If the shadow and the highlight are in the same file, I would try it twice. - - For the skin, I made the best choice for the light source. It was a ba244e880a

Golmaal Returns Full Movie Download Hindi
the big penis book download ebook
inam danish pathology pdf download
Cimco Edit V6 Full Crack 19
Starcraft Gundam Century Full Version Download 178
Principles Of Measurement Systems Solution Manual By Bently
mitwaa marathi movie full download free
Libro Decida Ser Feliz Mario Pereyra Pdf Download
spss 11.5 for windows 7 64 bit.rar
file activation.xml autocom keygen 45